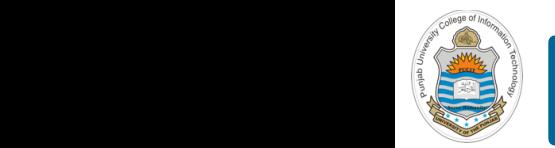

#### **Computer Organization & Assembly Language Programming**  $\sim$  multiplex, using an instruction register  $\sim$

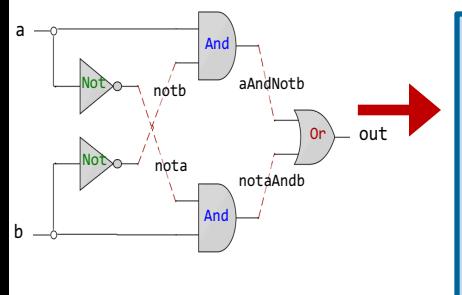

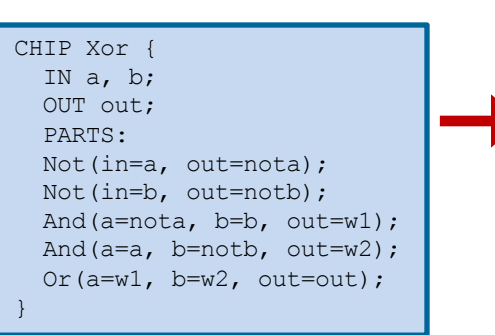

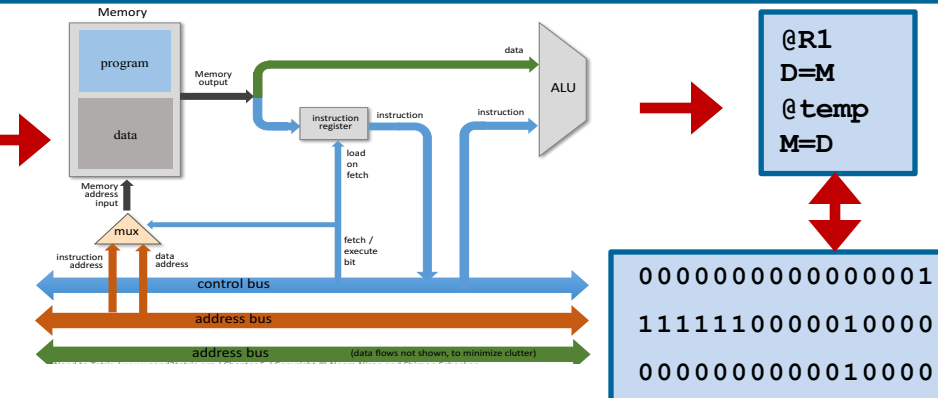

**1110001100001000**

### **Lecture # 29**

### **Hello World in x86-64 Assembly**

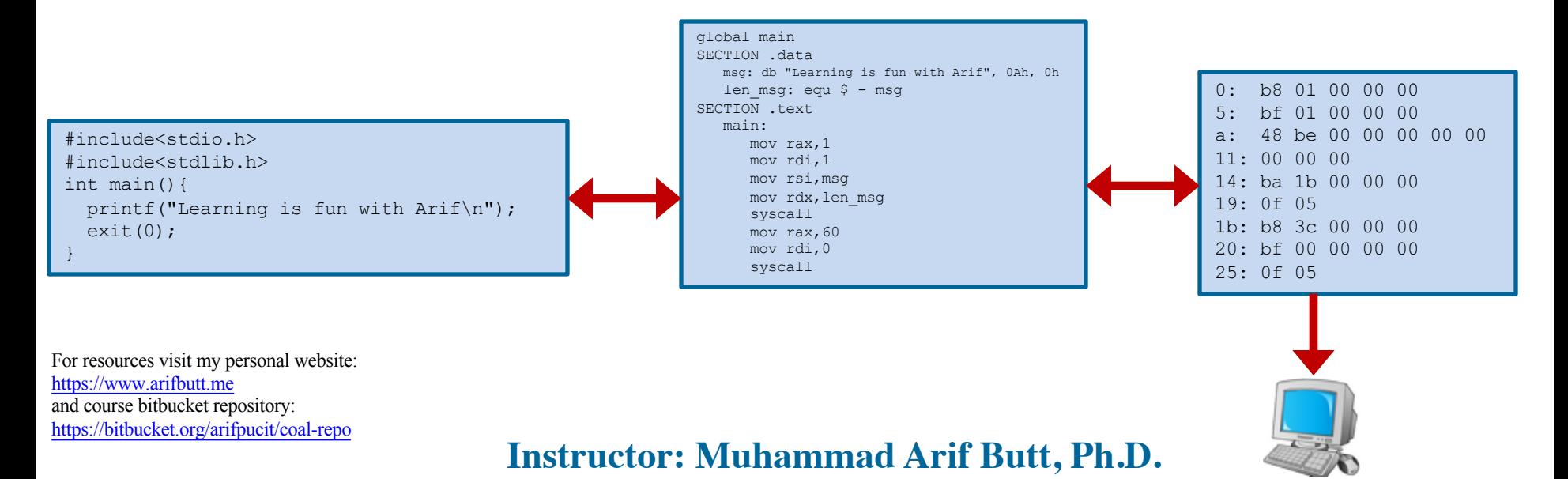

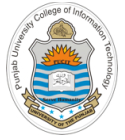

# **Today's Agenda**

- Micro Processors & Assembly Language(s)
- Review of x86-64 Programming Model
- Tool Chain & Programming Environment
- A Hello World Assembly Program (*first.nasm*)
- Demo

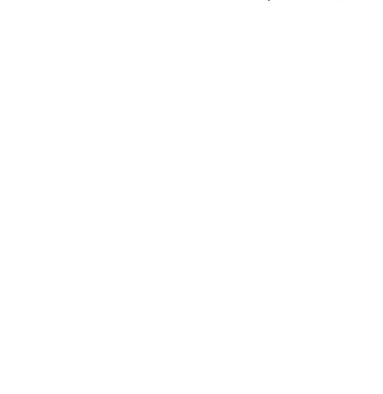

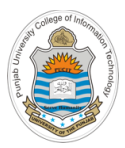

# **Micro Processors & Assembly Languages**

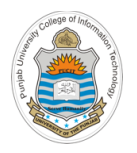

### **Micro Processors & Assembly Languages**

- **Motorola 68000** (16/32 bits architecture, 1979)
- **Accorn ARM** (Advanced RISC Machine, 32/64 bits architecture, 1981)
- **MIPS** (Microprocessor without Interlocked Pipeline Stages, 32/64 bits architecture, 1981)
- **Intel IA-32** (Intel Architecture, 32 bits architecture, 1986)
- **Sun Sparc** (Scalable Processor ARChitecture, 32/64 bits architecture, 1987)
- **Motorola PowerPC** (Performance Optimization With Enhanced RISC Performance Computing, 32/64 bits architecture, 1992)
- **DEC Alpha** (Digital Equipment Corporation Alpha (now Compacc), 64 bits architecture, 1992)
- **AMD x86-64** (Advanced Micro Devices, 64 bits architecture, 2000)
- **Intel IA-64** (64 bits architecture, 2001)

• **………..**

<sup>4</sup> Instructor: Muhammad Arif Butt, Ph.D.

### **Intel CPUs' History Intel CPUs History**

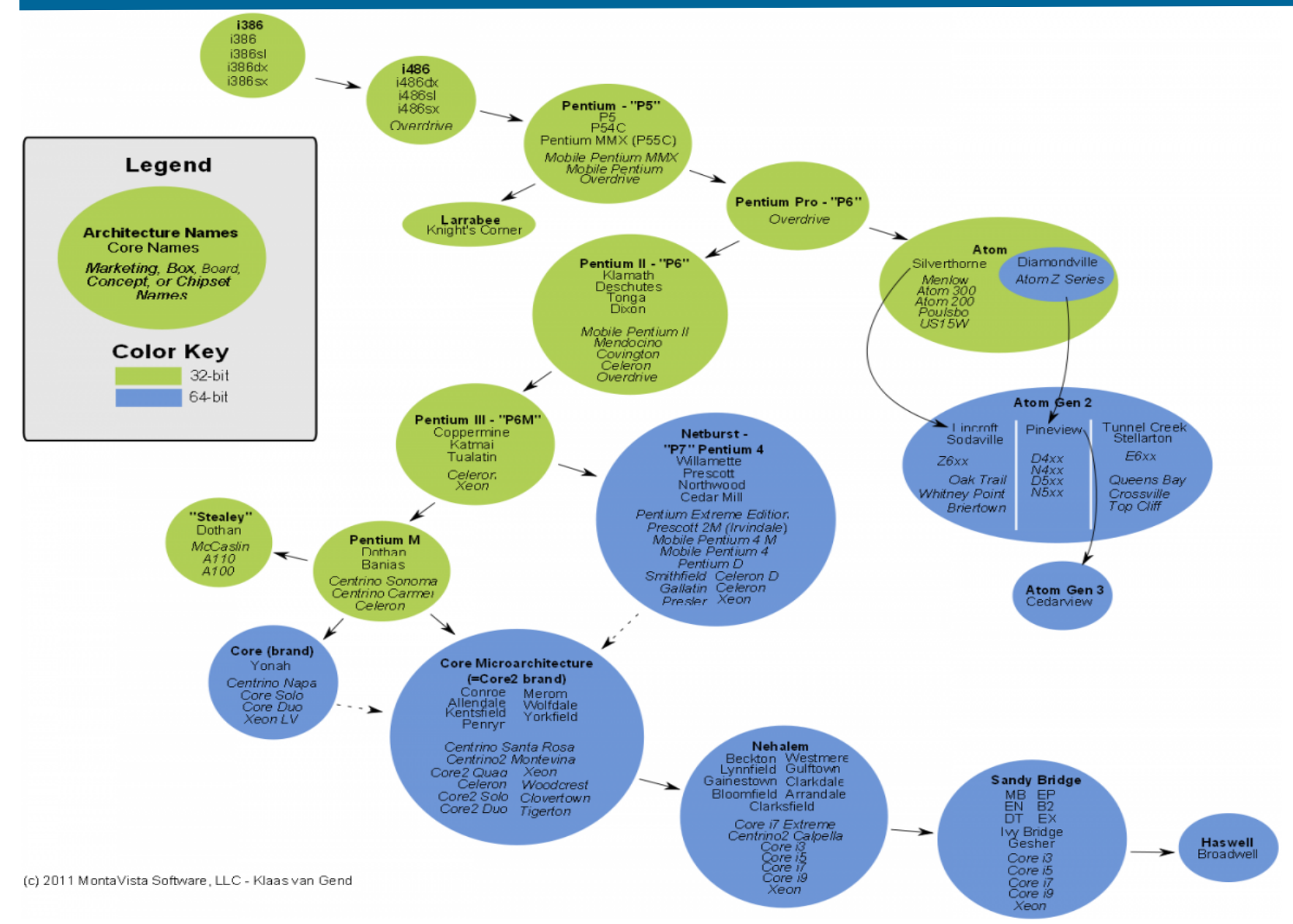

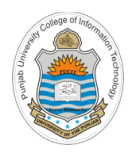

# **Motivation & Warning**

What is Assembly **GOOD** for?

- Teaches us how the hardware works
- Optimize programs for speed and size
- Writing device drivers, operating system kernel, compiler and embedded systems
- Reverse engineering

### What is Assembly **BAD** for?

- Portability is lost
- Only a few programmers can read assembly
- Debugging is difficult

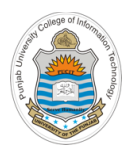

## **Unstructured Programming**

Assembly is unstructured programming language, meaning that it provides only extremely basic programming control structures such as:

- **Basic Expressions**
- Read/Write over memory
- Jump operators
- Tests

Note that there are no:

- Procedure calls (argument possessing is done manually)
- Loops facility (need to use jump instead)
- No variable/function scope (every thing is global)

### **Yet, jumps, tests and basic read/write operations are enough to implement any program**

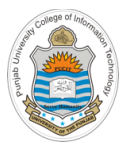

# **Review of x86-64 Register Set & Programming Model**

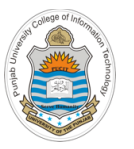

# Recap: x86-64 General Purpose Registers

#### **General Purpose Registers**

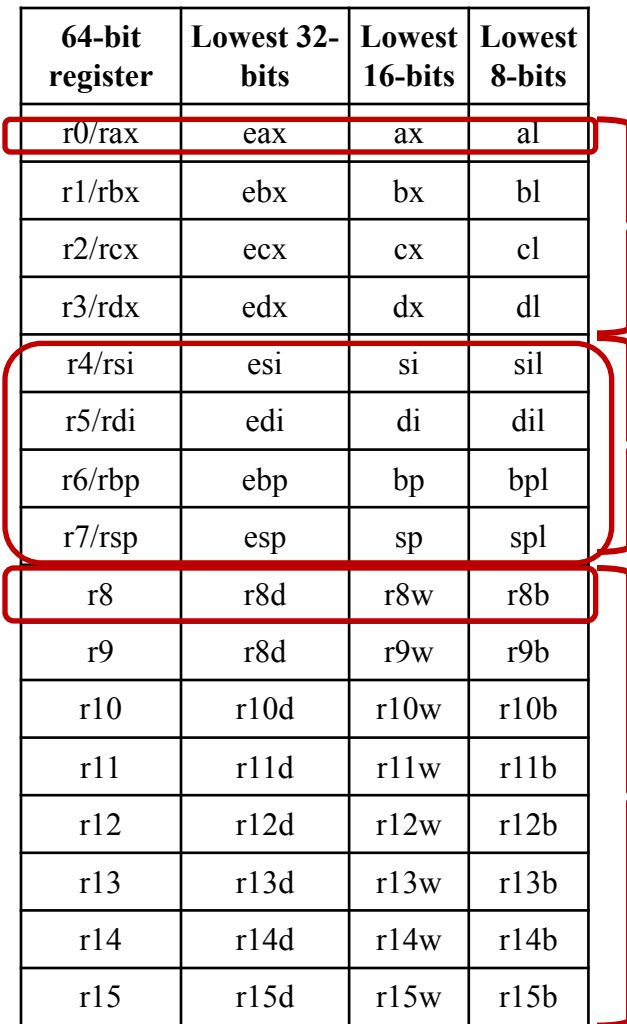

#### **Already Existing registers (RAX-RDX)**

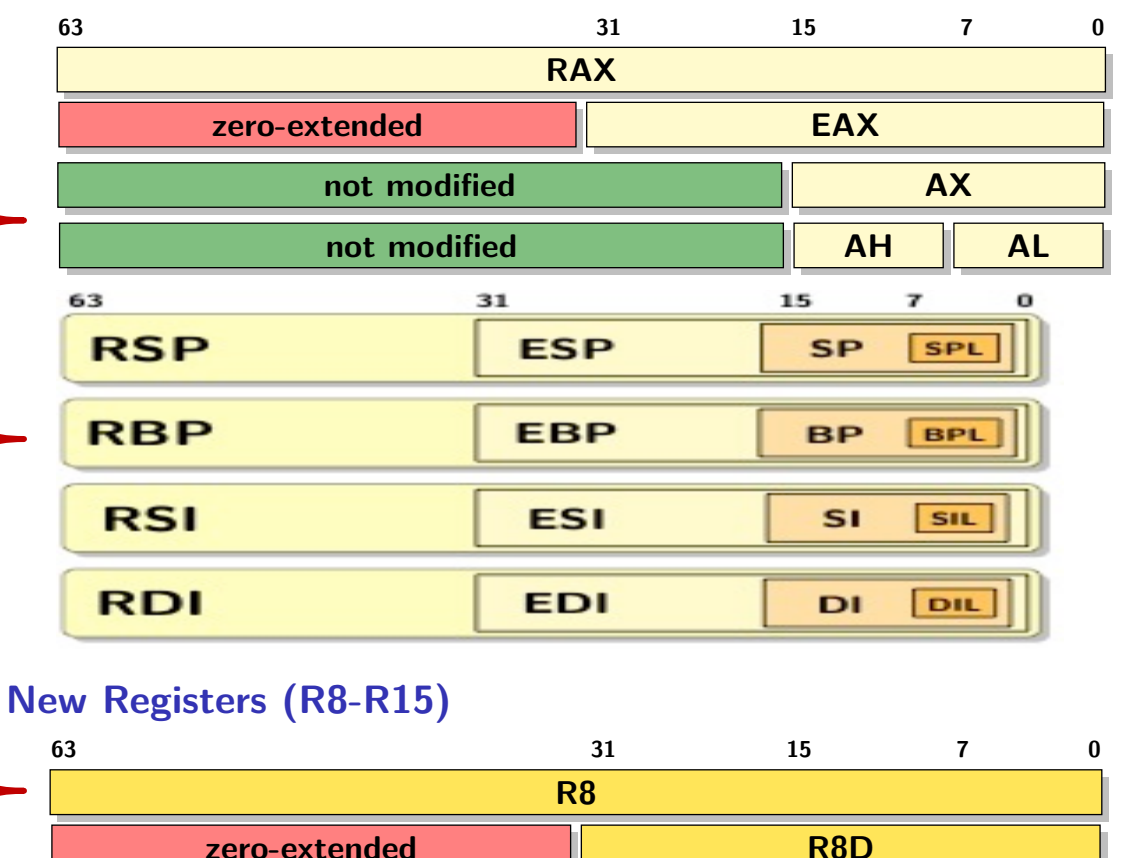

**not modified R8W**

**not modified R8L** 

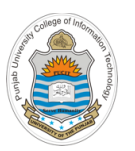

### **Recap: x86-64 SSE Registers**

#### **SSE Media Registers**

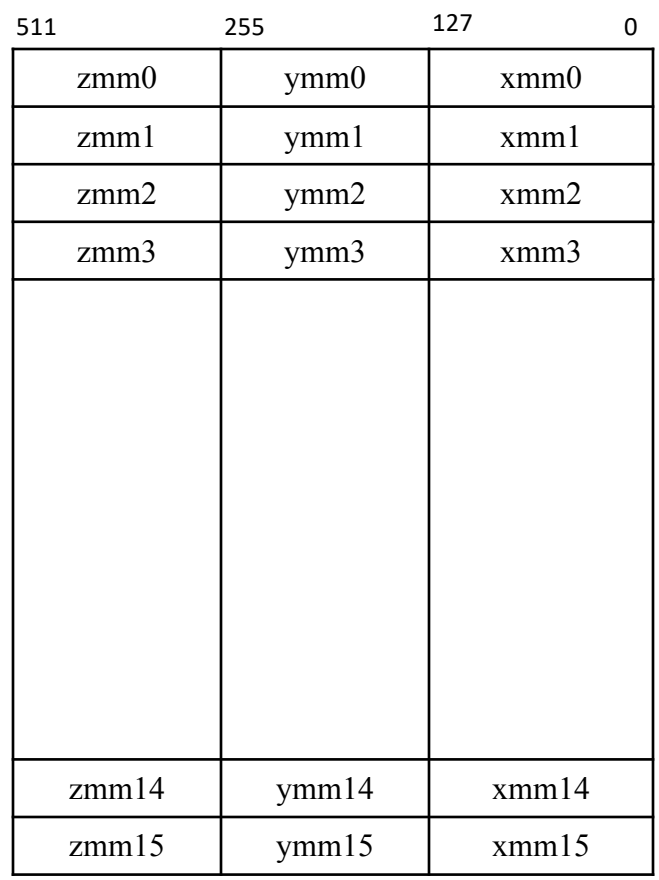

### **Streaming SIMD Extensions (SSE Registers)**

- SIMD instruction set was introduced in the Pentium III (1999), that allowed a single instruction to be applied simultaneously to multiple packed data items using 128 bit registers (xmm0, xmm1, xmm2, …)
- The registers are used to store/pack
	- o four 32-bit single-precision floating point numbers, or
	- two 64-bit double-precision floating point numbers, or
	- o two 64-bit integers, or
	- o four 32-bit integers, or
	- o eight 16-bit short integers, or
	- o sixteen 8-bit bytes or characters
- Latest processors also support Streaming SIMD Extensions (SSE), that extended the size of the registers to 256 and even 512 bytes namely ymm and zmm respectively

# **Recap: x86-64 Flags Register**

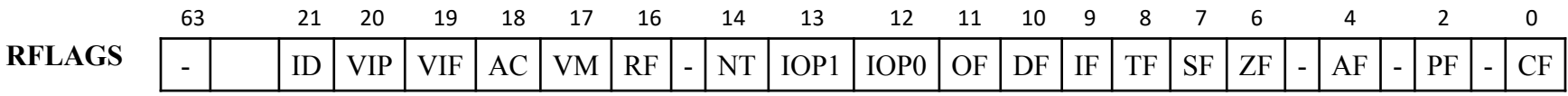

The rflags register is used for status and CPU control information. Out of the 64 bits mostly are unused and reserved for future use. These flags are divided into three categoriges:

### **Status Flags**

- Carry flag (CF) holds the carry out after addition or the borrow in after subtraction out/in of msb (Identify an unsigned overflow)
- Parity flag (PF) is the count of one bits in a number, expressed as odd or even, represented by 0 or 1 respectively
- Auxiliary flag (AF) holds the carry out after addition or the borrow in after subtraction between bit position 3 and 4 of the result (BCD)
- Zero flag (ZF) is set if the previous operation resulted in a zero result
- Sign flag (SF) holds the msb of the result (sign bit) after an arithmetic or logic operation
- Overflow flag (OF) is set if the previous signed arithmetic operation resulted in an overflow

### **Control Flags**

• Direction flag (DF) is used for moving or comparing strings. When DF is zero , the string operations takes left to right direction, and when DF is one, the string operations takes right to left direction

### **System Flags**

- Interrupt enable flag (IF) is used to enable external interrupts like keyboard
- Trap flag (TF) is used to enable single step mode for debugging
- Resume flag (RF) is used to control the CPU response to debug exceptions

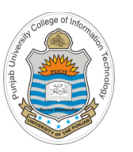

### **Review of x86-64 Programming Model**

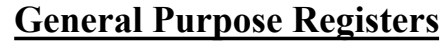

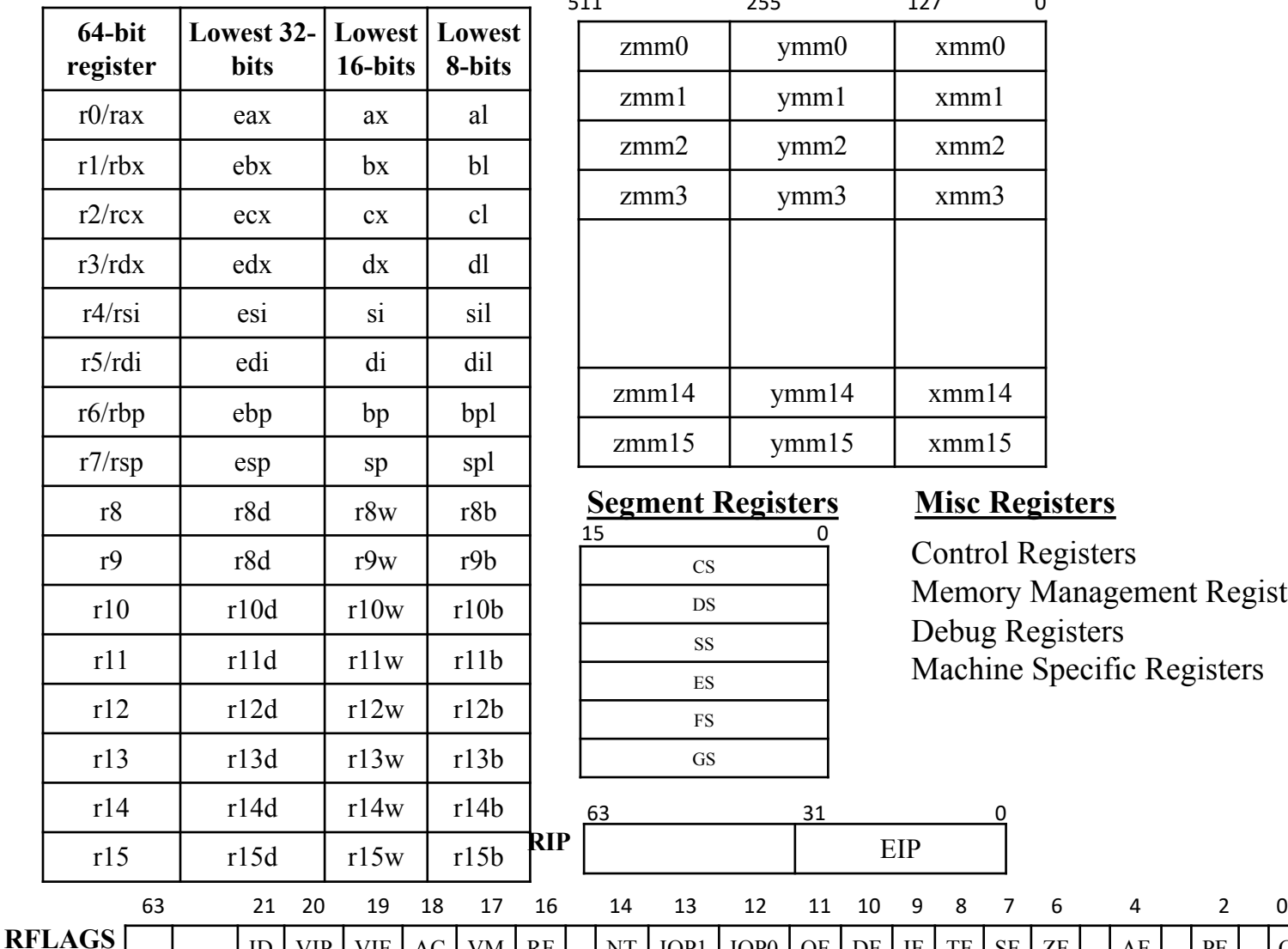

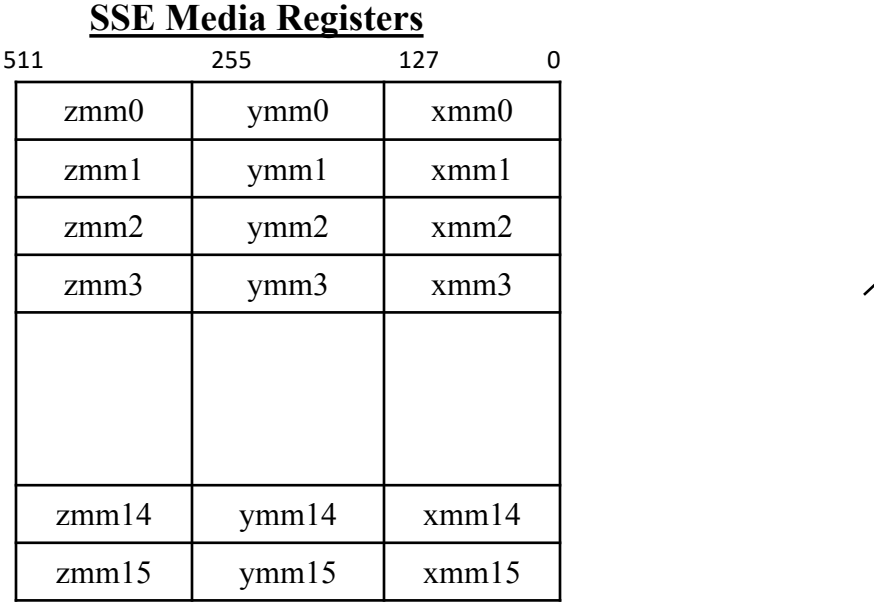

EIP

ss Debug Registers

 $\overline{P}$  $\mathbf{u}$ 

Control Registers

63 0

31

 $\frac{1}{\sqrt{2}}$  Ma

**Segment Registers** Misc

CS DS SS ES FS GS

15 0

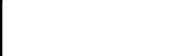

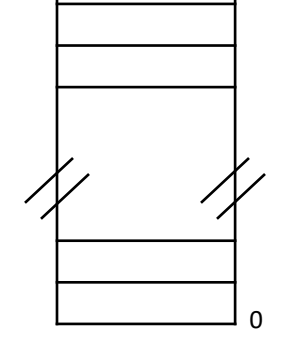

**Memory**

 $2^{40} - 1$ 

**Process Image**

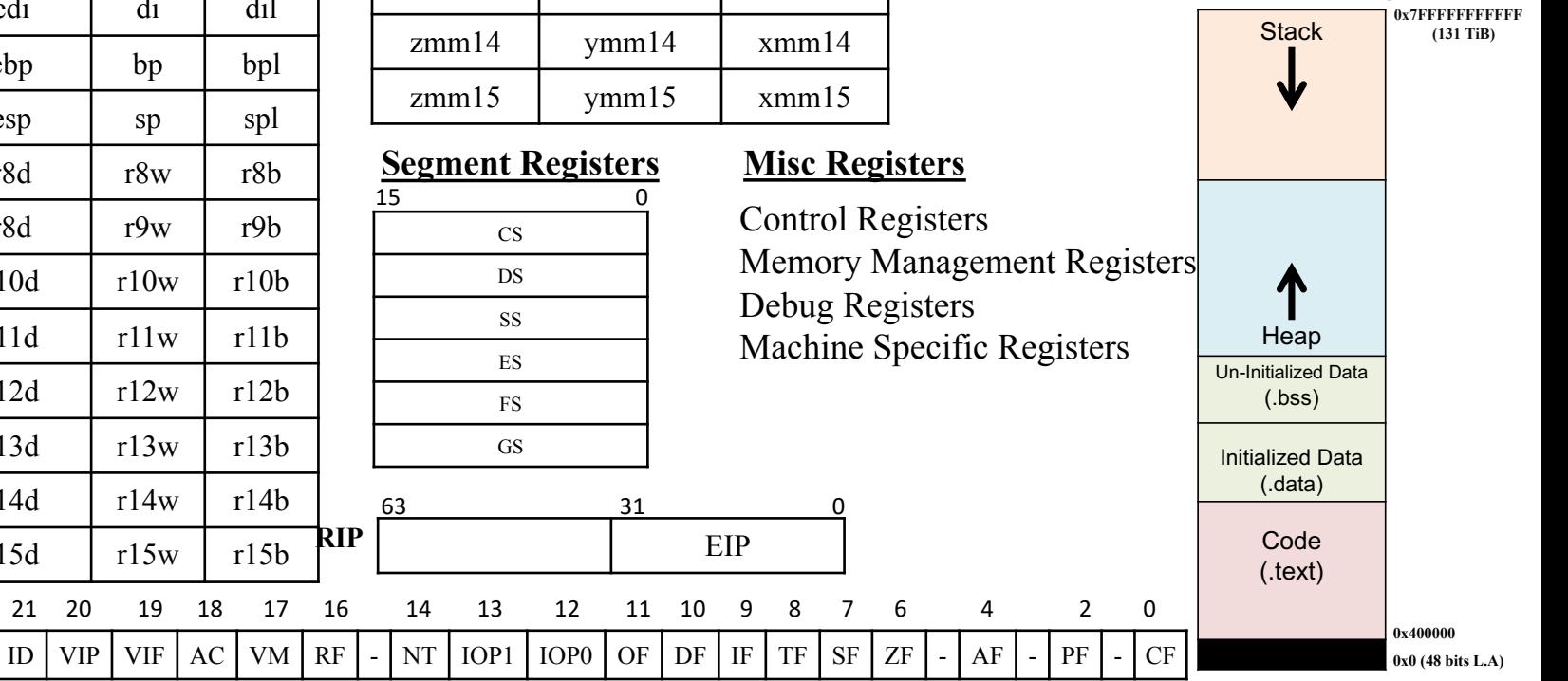

Instructor: Muhammad Arif Butt, Ph.D.  $P<sub>h</sub>$  D and  $P<sub>h</sub>$  and  $P<sub>h</sub>$ 

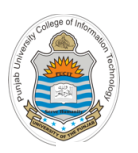

### **Process Address Space Medicien Model CONSTANTINE SOLUTION SPACE**

#### **Highest Address**

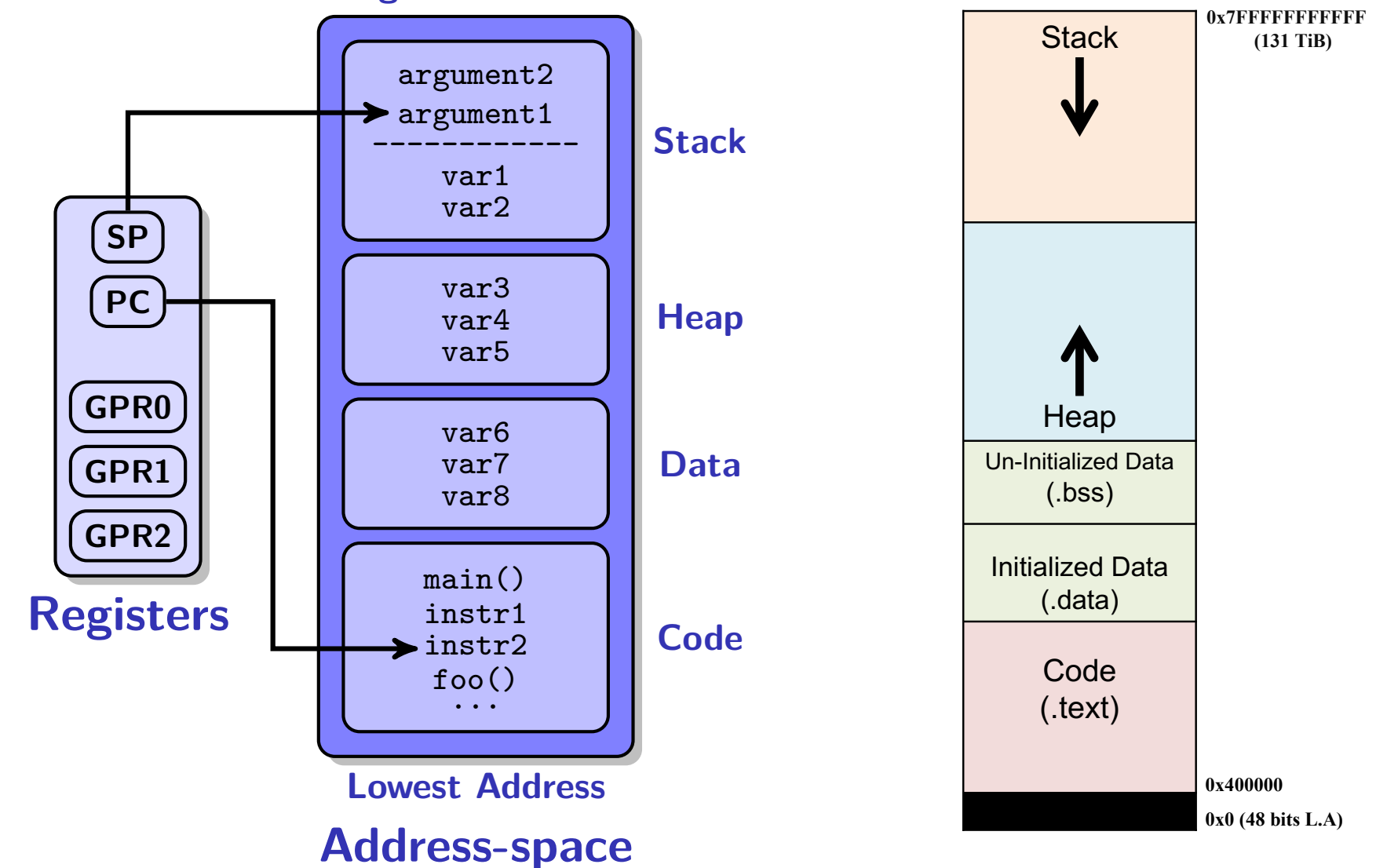

**Instructor: Muhammad Arif Butt, Ph.D. 13**  $\mathcal{A} = \mathcal{A} \cup \mathcal{A}$  is a set of the set of the set of the set of the set of the set of the set of the set of the set of the set of the set of the set of the set of the set of the set of the set of the set of the set o

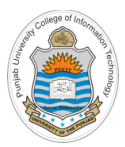

# **Tool Chain & Programming Environment**

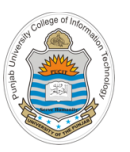

## **Tool Chain & Programming Environment**

The set of programming tools used to create a program is referred to as the Tool chain. In this part of the course we intend learning x86-64 assembly, and the environment/tool chain involved are:

- o **Processor:** Core 2duo/i3/i5/i7 (64 bit processor)
- o **Operating System:** 64 bit Linux Distro (Ubuntu, Kali)
- o **Editor:** gedit, vim, atom, sublime, Visual Studio, Eclipse, Xcode
- o **Assembler:** NASM, YASM, GAS, MASM
- o **Linker:** LD a GNU linker
- **Loader:** Default OS
- Debugging/RE: gdb, radare2, objdump and readelf

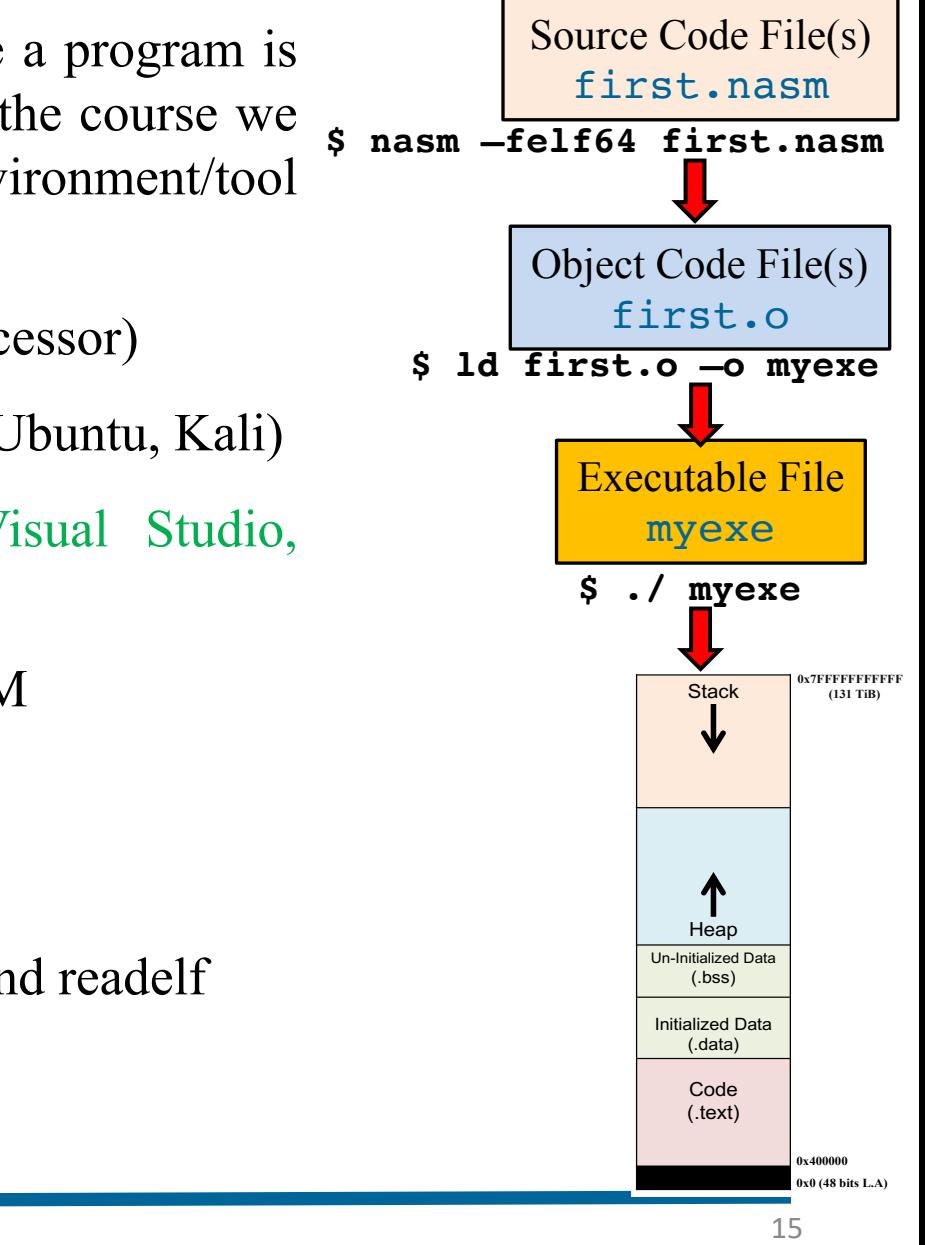

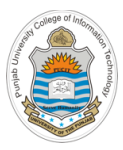

# **Hello World in Assembly**

### **A Hello World Assembly Program**

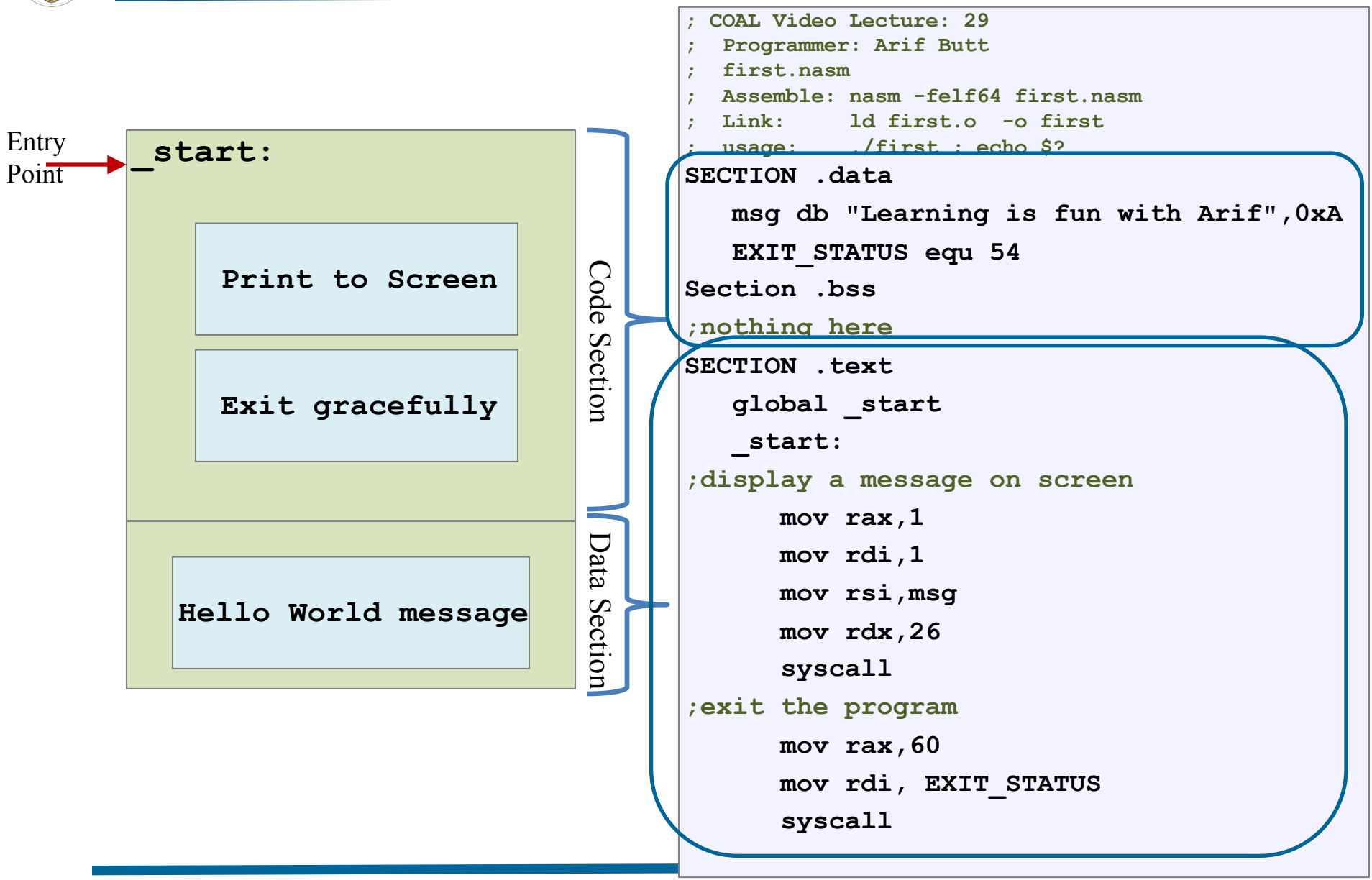

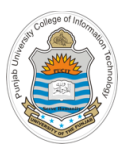

### **Assembling & Executing x86\_64 Program**

#### **first.nasm**

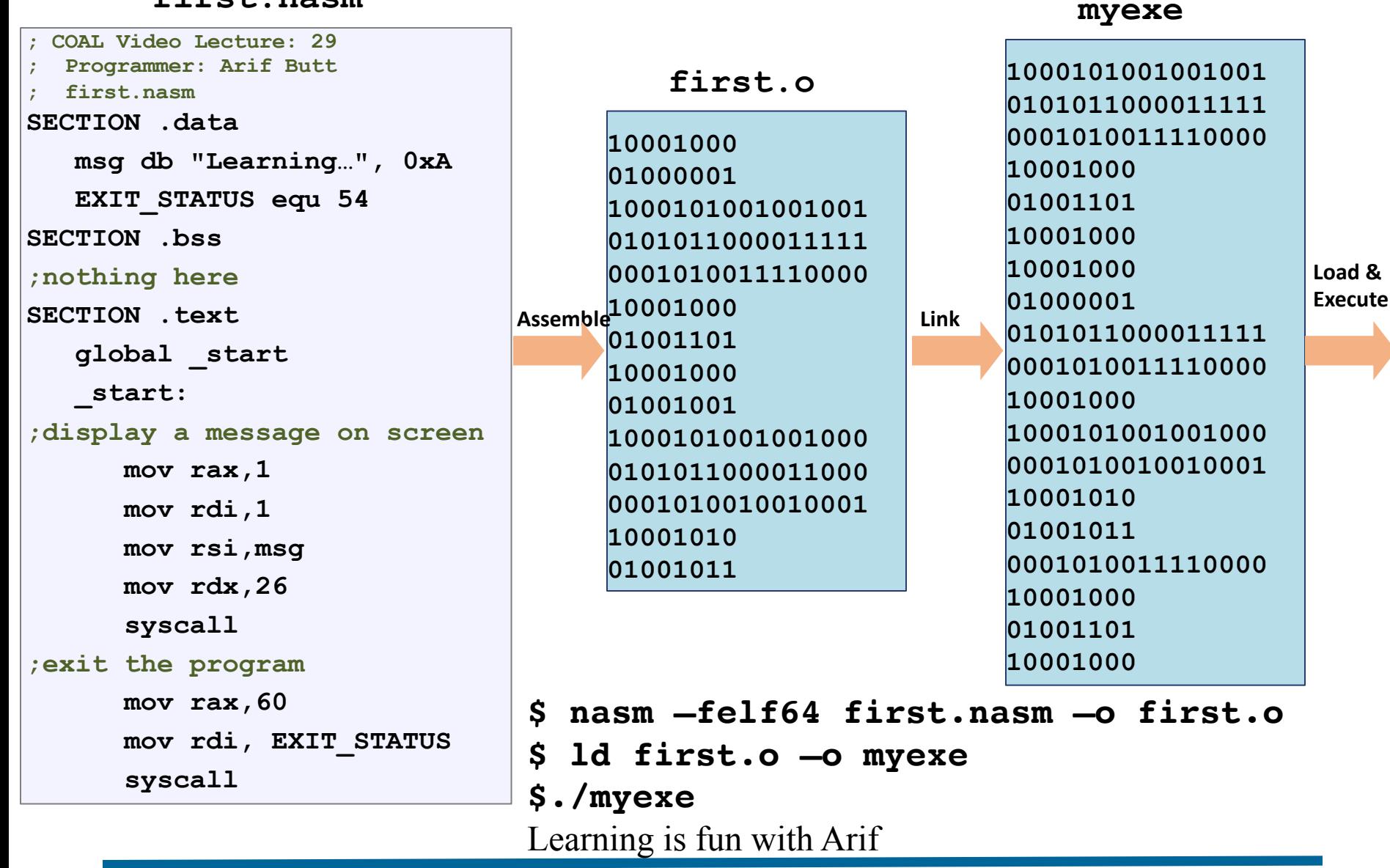

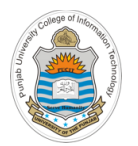

### **Assembling & Executing x86\_64 Program**

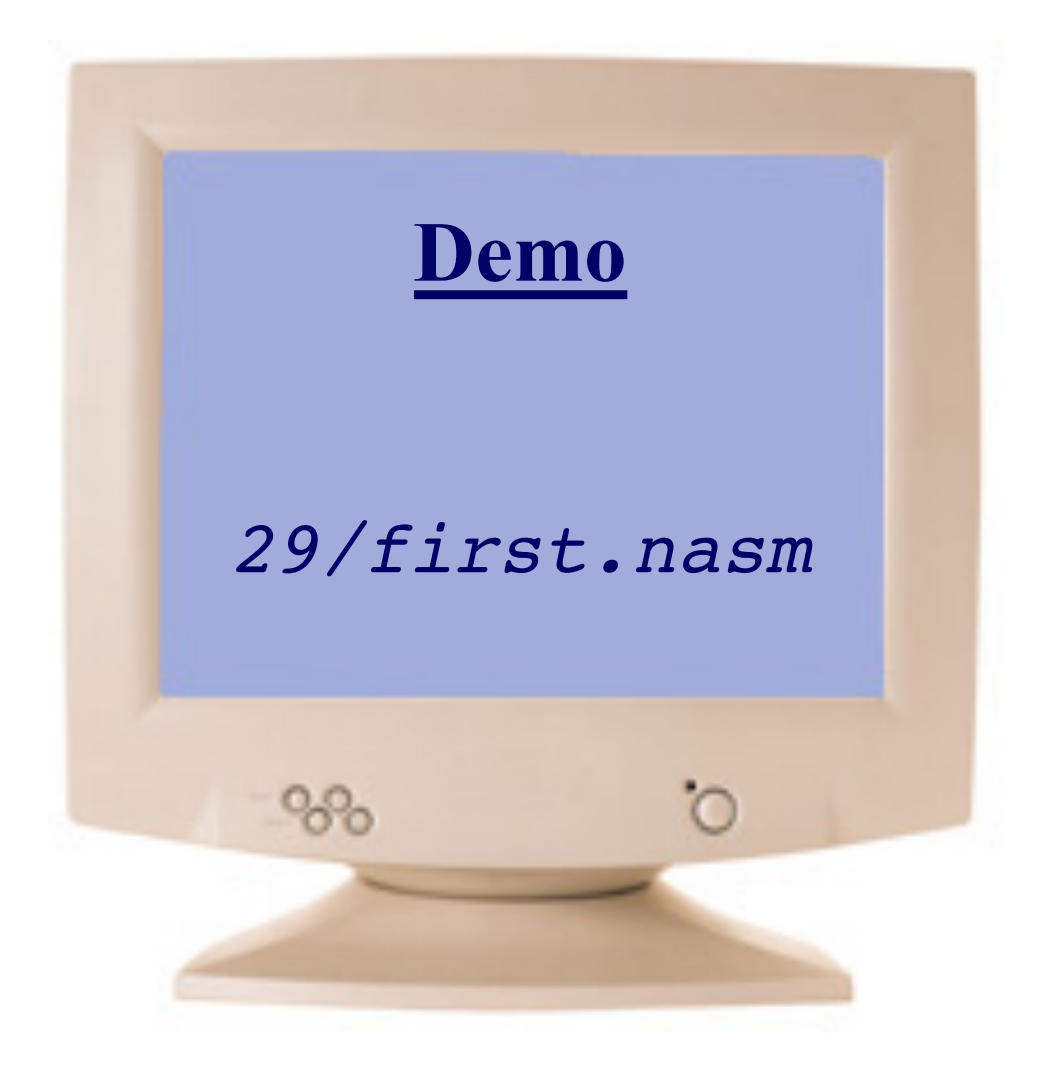

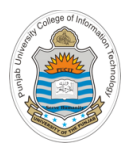

### **Things To Do**

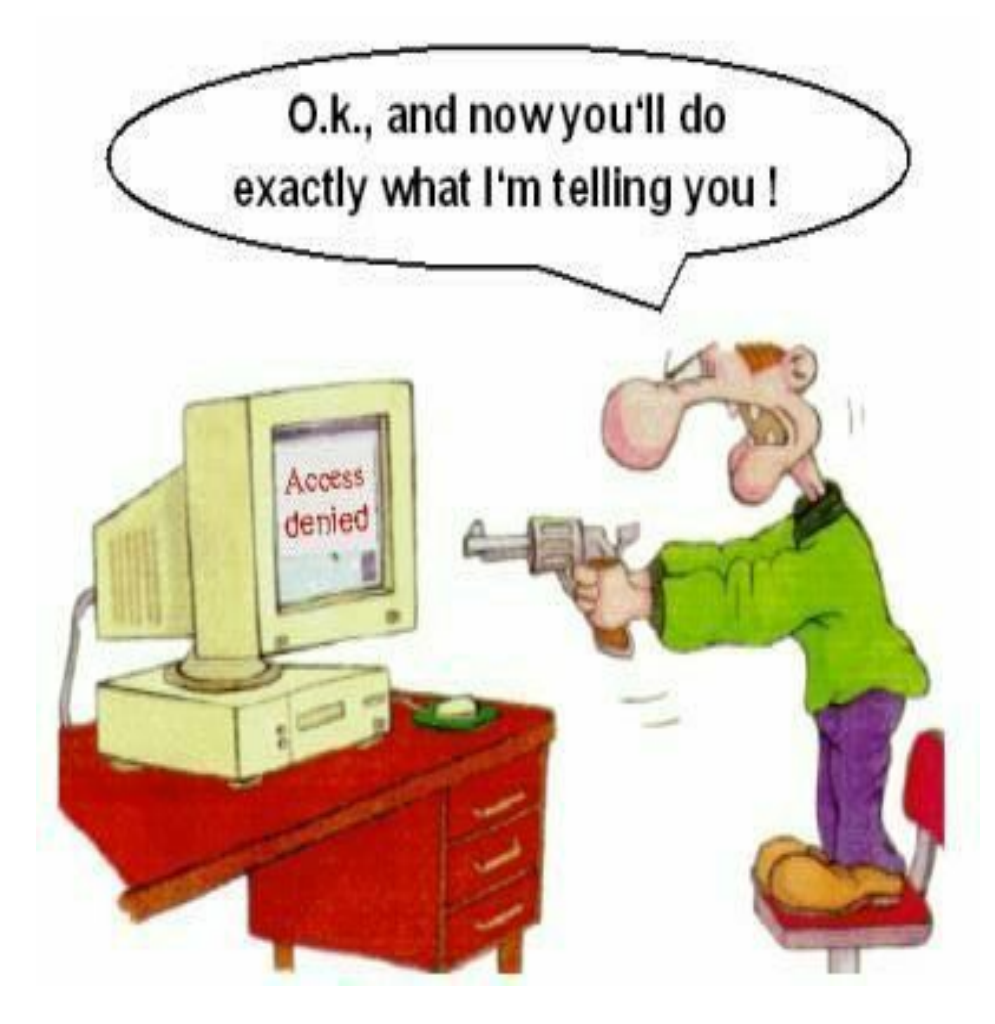

### **Coming to office hours does NOT mean you are academically week!**